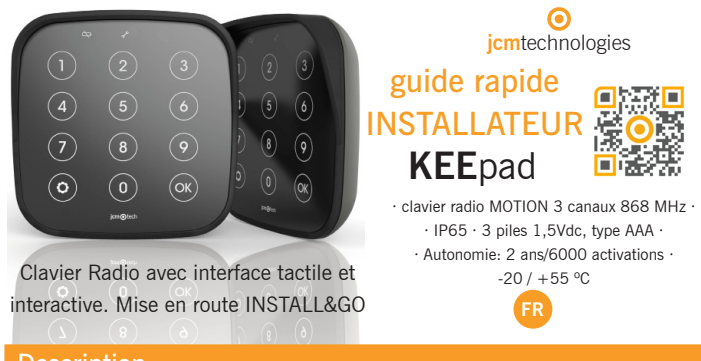

#### **Description**

Émetteur Motion à 3 canaux; 3 fonctions différentes (ouverture de porte, allumage de la lampe de courtoisie, etc). Chacun de ces canaux est activable par un code utilisateur différent.

# Installation

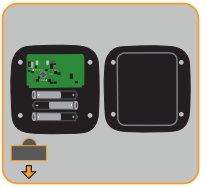

Retirez le cache plastique sur les piles

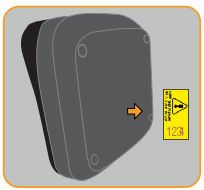

Conservez le code maître dans un lieu sûr

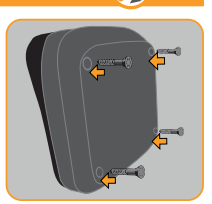

Vissez la couverture arrière

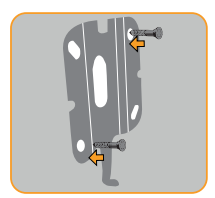

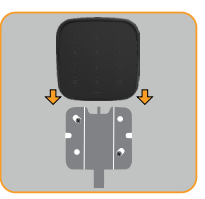

Fixer le support Faire glisser sur le support

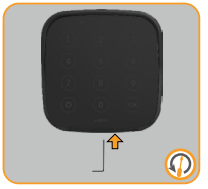

Fixer dispositif (utilisation de l'outil fourni)

Ne pas installer au côté d'un équipement de transmission de radiofréquence (cela pourrait diminuer la durée de vie des piles).

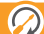

#### Programmation rapide

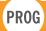

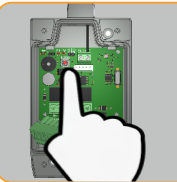

Entrer en mode program-<br>mation du récepteur

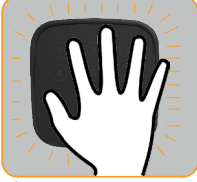

Réveiller

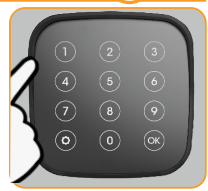

Composez le code du canal à programmer + OK

Les codes utilisateurs enregistrés par défaut sont :1111 pour canal 1 , 2222 pour canal 2, 3333 pour canal 3

### **Réinitialiser**

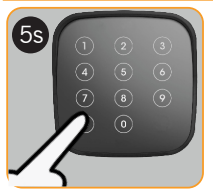

Entrer mode programmation

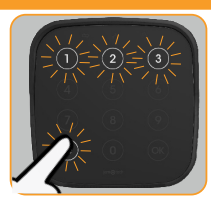

Sélectionnez Reset (<sup>o</sup>)

Après avoir composer le code maître (<sup>o</sup> **como**<sup>\*</sup>), les codes utilisateurs par défaut s'et les seront restaurés, et par sécurité, le clavier est automatiquement déprogrammé du récepteur.

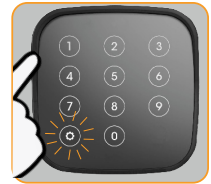

Composez le code maître ( Voir étiquette Jaune ) + OK

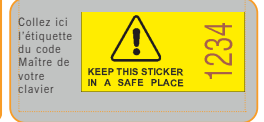

### Résolution de problèmes

Consultez notre site web pour le guide de dépannage: https://www.jcm-tech.com/fr/JCM/keepad-keepush-fr

## Déclarations de Conformité CE

Le fabricant JCM TECHNOLOGIES déclare que le produit KEEPAD satisfait aux exigences fondamentales de la Directive RED 2014/53/UE et de la Directive RoHS 2011/65/UE.

JCM TECHNOLOGIES, SA · COSTA D'EN PARATGE, 6B - 08500 VIC (BARCELONA) ESPAGNE

Voir la page web www.jcm-tech.com/declarations

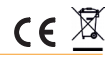